# TS2100

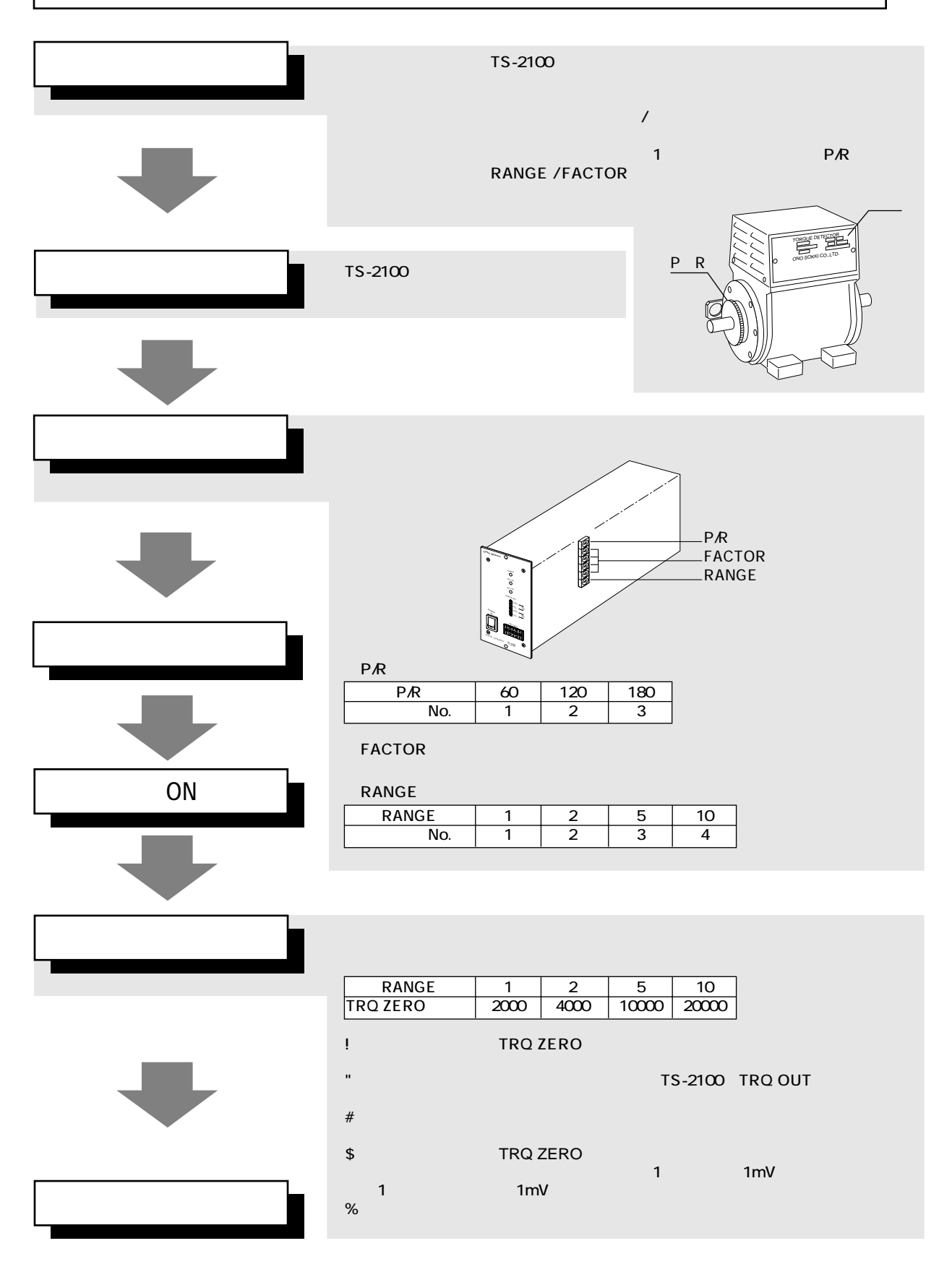

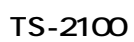

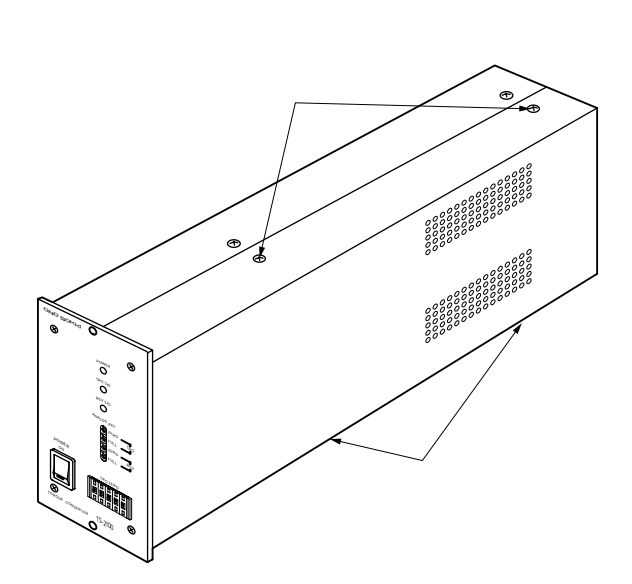

 $\overline{2}$ 

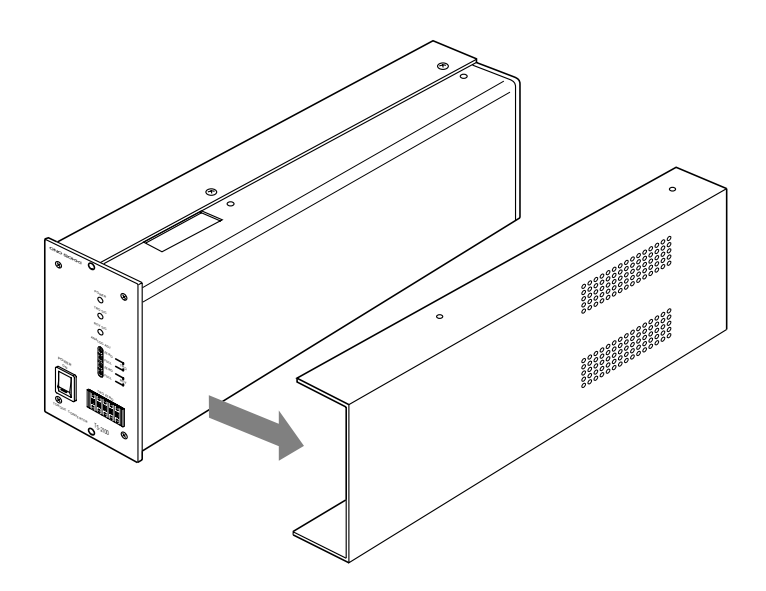

 $M2.5\times 6$ 

1  $\blacksquare$ 

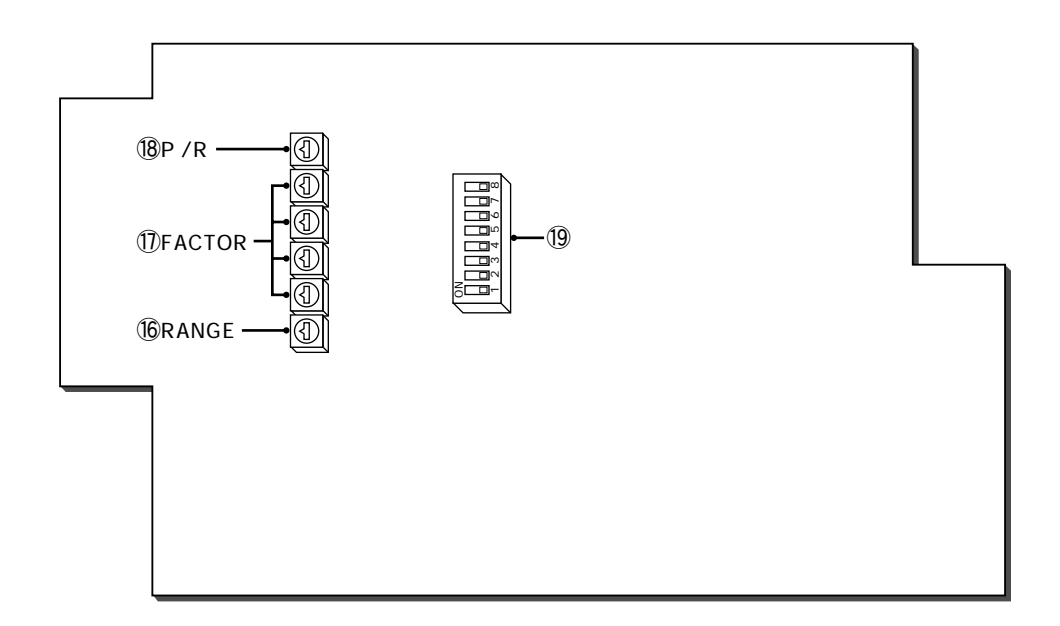

## *<u>ORANGE</u>*

 $1$ 

RANGE

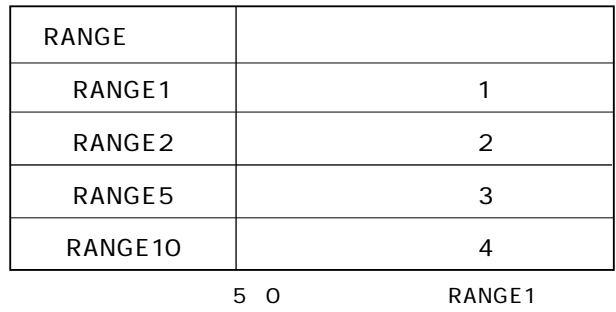

**1DFACTOR** 

 $4<sub>1</sub>$ 

FACTOR

 $\bigcirc$ <sub>8</sub>P $\bigcirc$ R

 $\overline{1}$ 

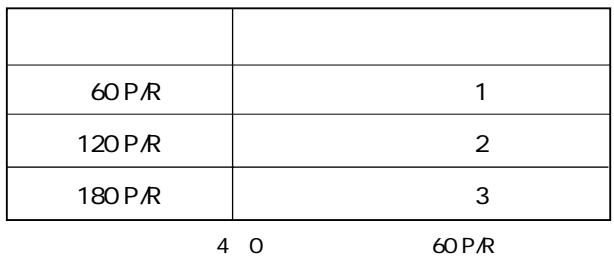

 $\circled{19}$ 

 $\,8\,$ 

OFF

ON / OFF

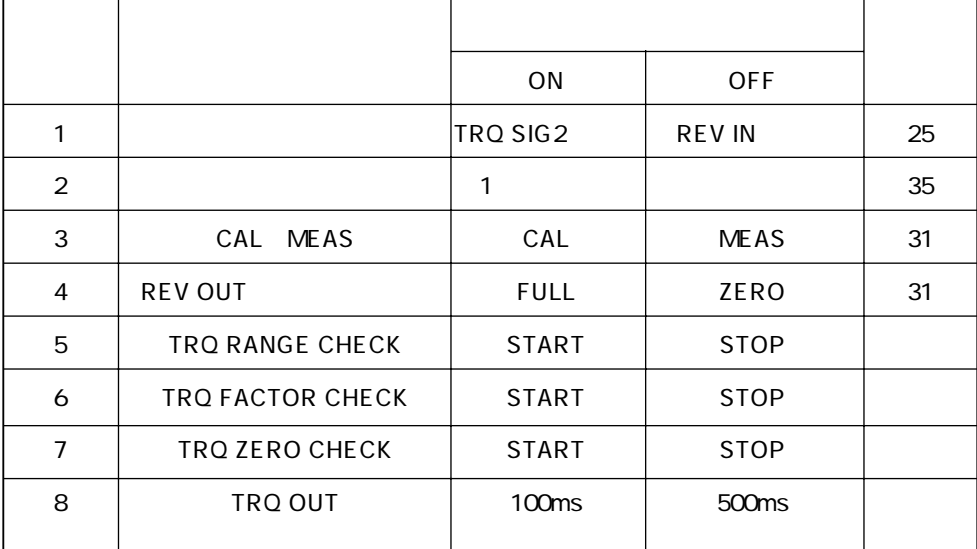

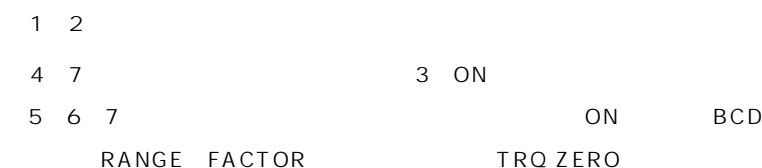

TS2100

FACTOR/RANGE

SS-050

TORQUE DETECTOR MODEL SS-050 FACTOR 8086 120 P/R CAPACITY RANGE ℃� MAX. SPEED 6000 r/min No. 05012345 PAT. No. 481850 481989 490762� ONO SOKKI CO., LTD MADE IN JAPAN  $AC100V$ 5N m <u>050 | FACTOR | 8086 | 120</u> 5 26 <u>6000 r/min No. 05012345</u> FACTOR.........8086� RANGE...........5

1RANGE

RANGE RANGE RANGE

RANGE

2FACTOR

FACTOR FACTOR FACTOR FACTOR

 $($  5

**3 トルク 位の変更**

以前ご購入いただいたkgf単位系のトルク検出器を使用する場合は、FACTORをSI単位系

kgf kgf m kgf cm gfcm FACTOR

FACTOR FACTOR×0.9807

## **4 トルク との接続**

DSTP/EZ/DP

SIG1/SIG2 2 SIG1/SIG2

TS-2600

## TRQ IN

## **5 1000**

### P/R **P**

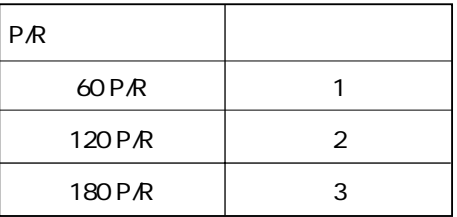

### 1. SS DSTP MD

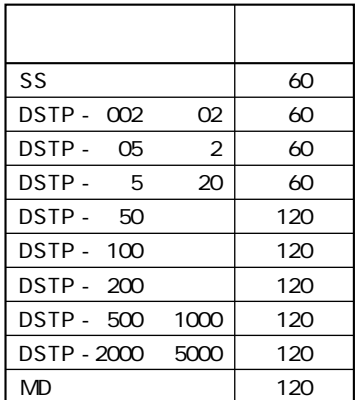

2. DD EZ

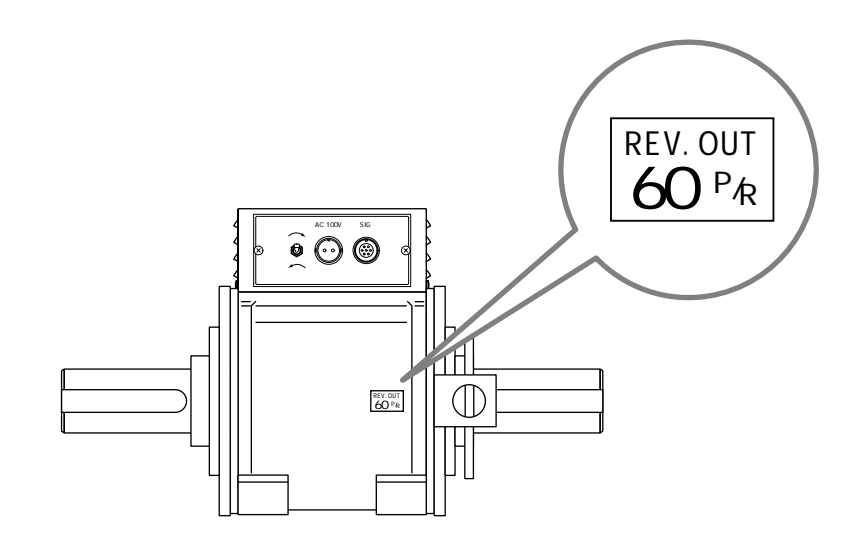

 $3. DP$ 

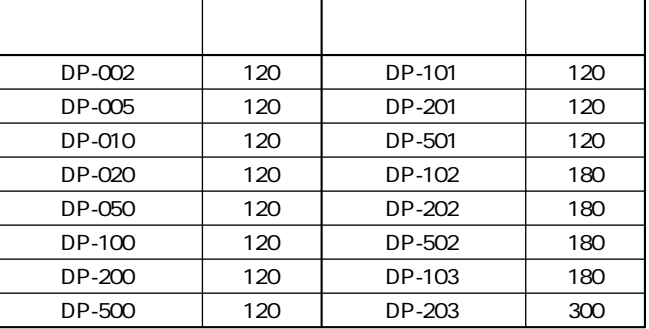

**6 回転検 器との接続**

MP-981などの矩形波を出力する回転検出器を使用する場合は、背面パネルのREV INコ

MX-800 MP-981

# **7 電源の**

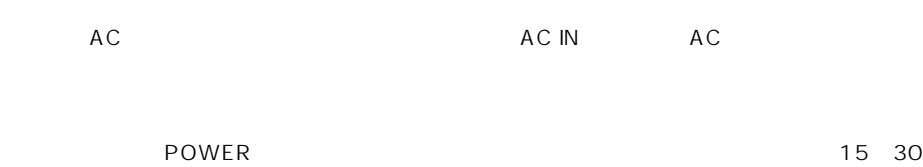

**8 トルク ゼロ補正値の**

## TRQ SIG LED

## TRQ ZERO

TS-2100 TRQ OUT

## RANGE
TRQ ZERO

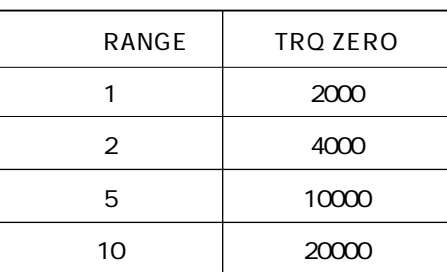

TRQ ZERO mA TRQ ZERO 例 1 RANGE1 0.123 V  $0.123$  V = 123 mA 旧TRQ ZERO 2000 + 123 = 新TRQ ZERO 2123 例 2 RANGE5 2.345 V  $2.345$  V = 2345 mA 旧TRQ ZERO 10000 + 2345 = 新TRQ ZERO 12345 例 3 RANGE2 - 0.037 V -0.037 V = -37 mA  $TRQ$  ZERO 4000 +  $-37$  = TRQ ZERO 3963

BCD

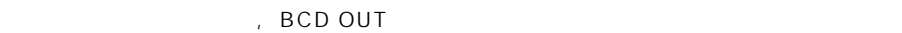

**BCD** 

TS-2100 BCD OUT

RANGE
TRQ ZERO

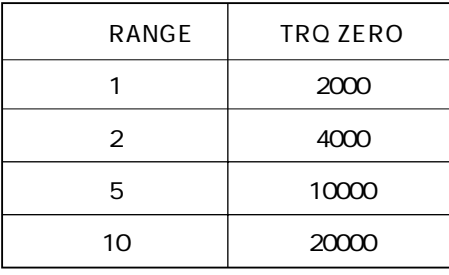

TRQ ZERO 例 1 RANGE1 123 旧TRQ ZERO 2000 + 123 = 新TRQ ZERO 2123 例 2 RANGE5 2.345 TRQ ZERO 10000 + 2345 = TRQ ZERO 12345 例 3 RANGE2 - 3.7 -0.037 V = -37 mA 旧TRQ ZERO 4000 +(-37) = 新TRQ ZERO 3963

**9 定する 転方向 変更す とき**

TRQ ZERO

 $8$ 

2 TRQ ZERO